## Оглавление

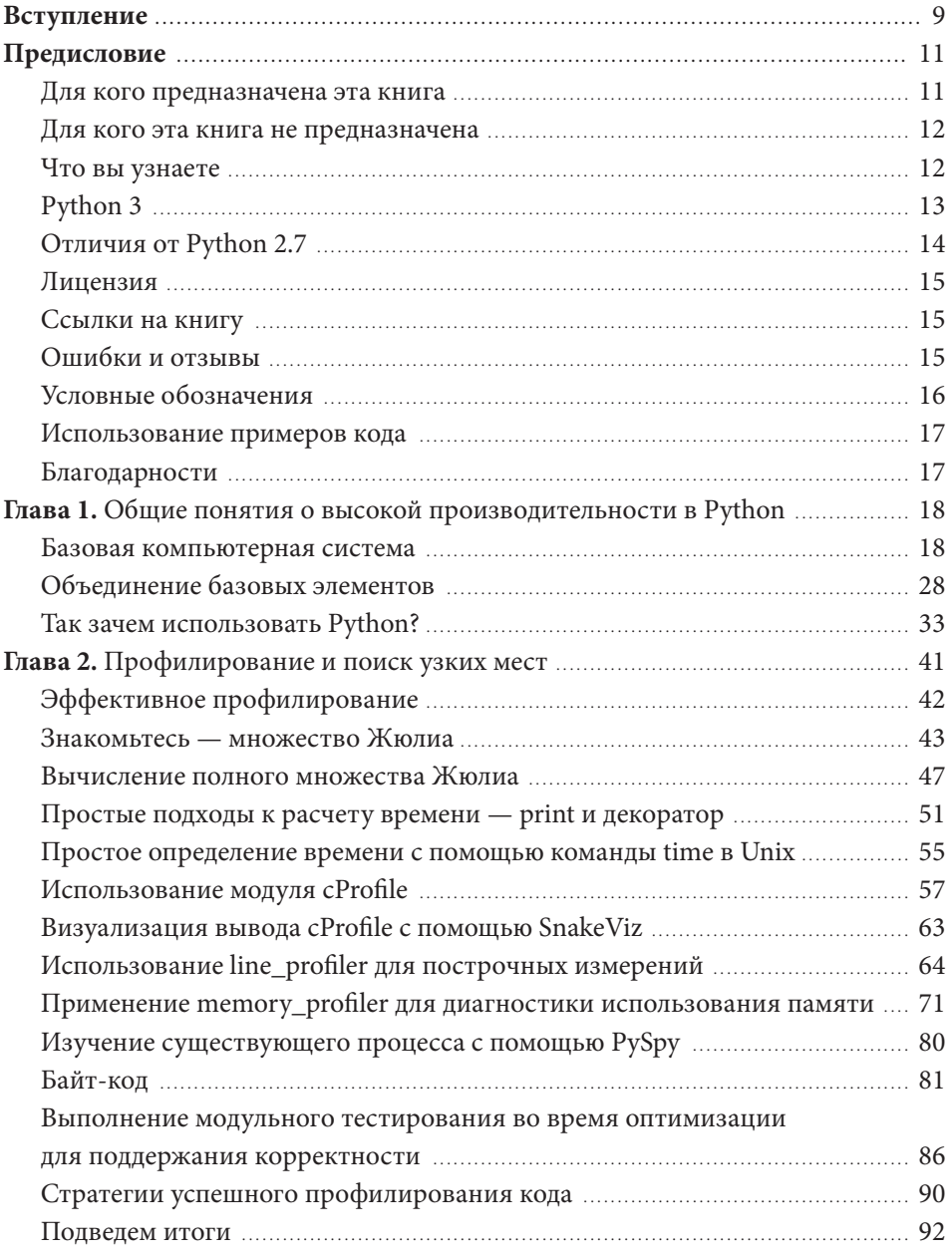

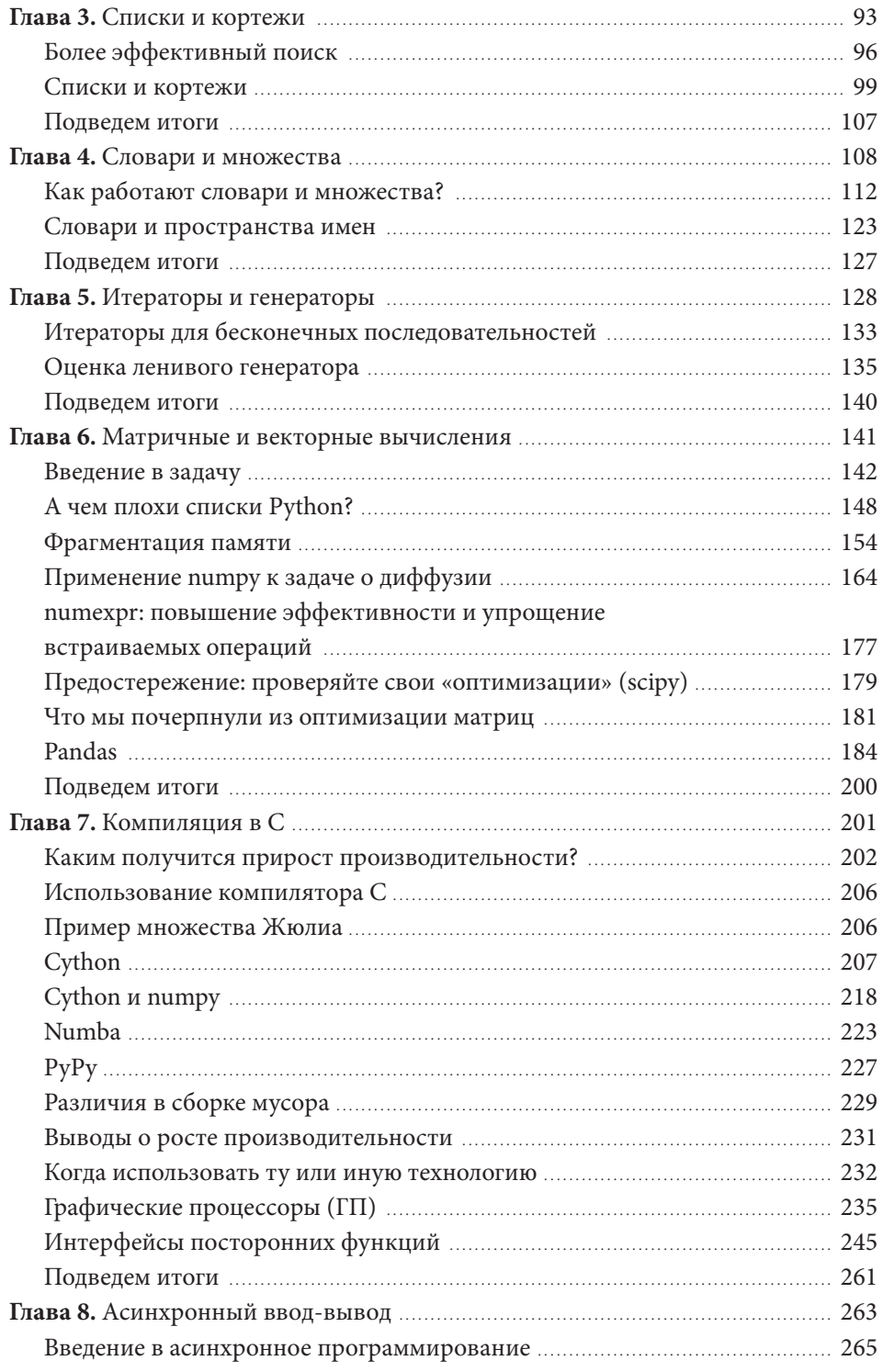

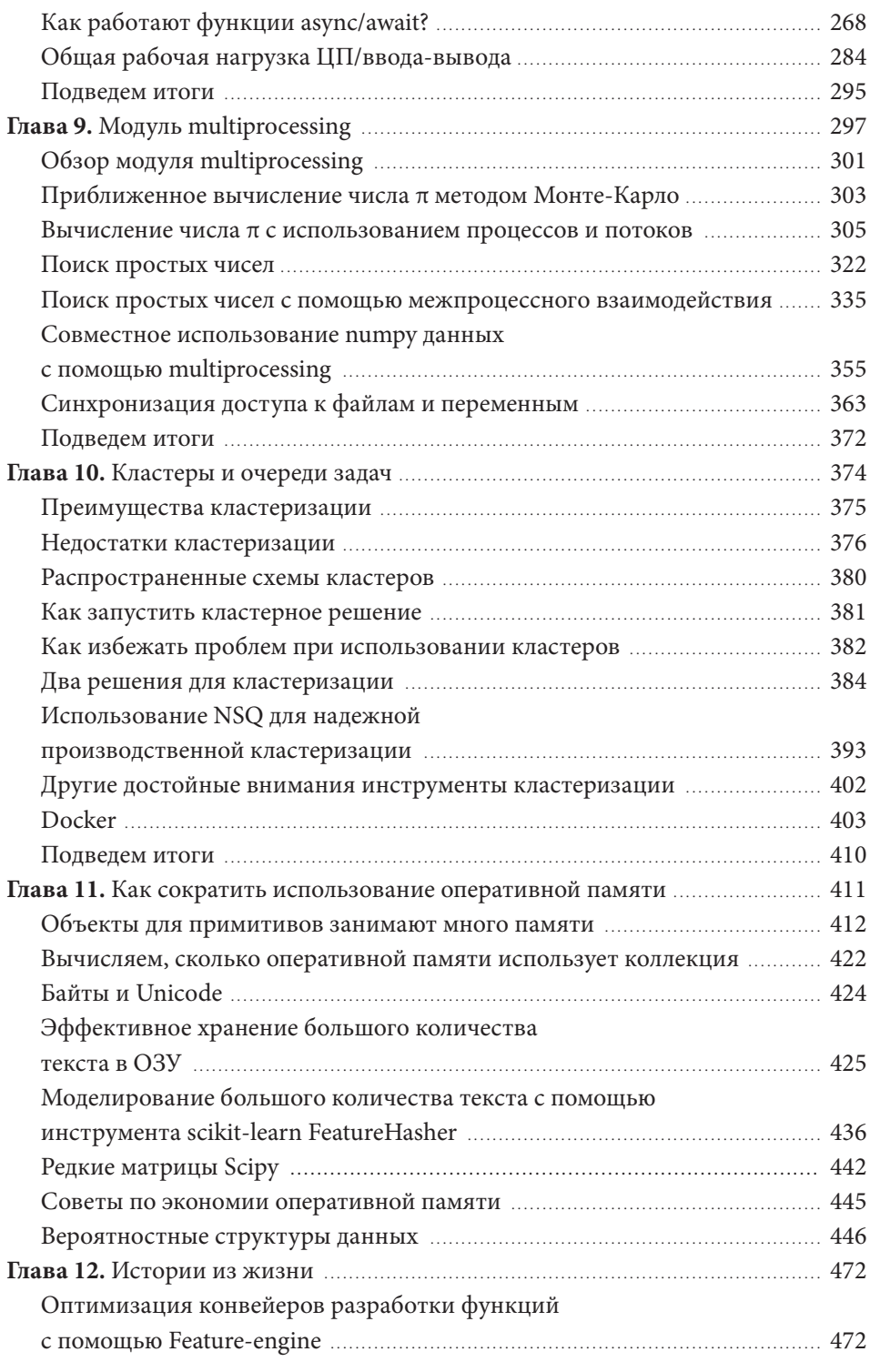

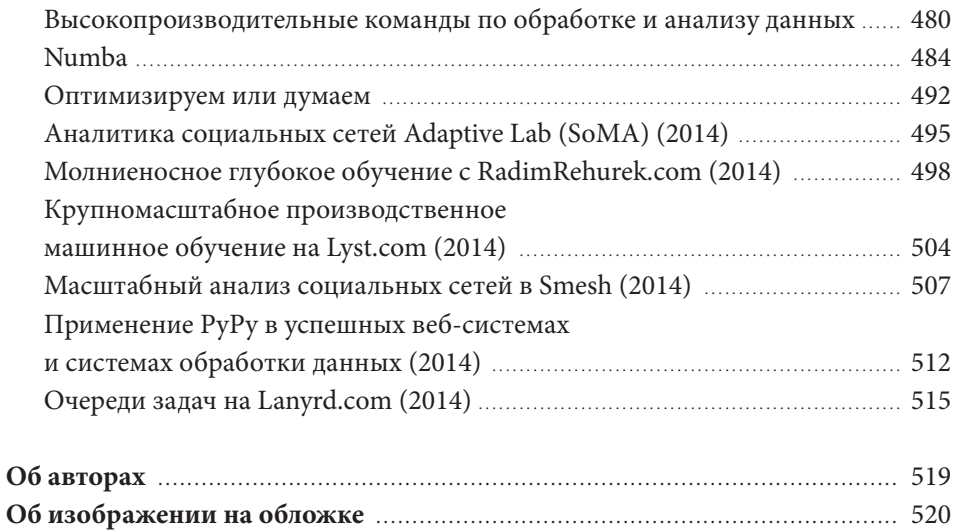

**Алфавитный указатель ..................................................................................** 521